## **Le Fubuki - Feature - Fonctionnalité #3398**

## **retirer un nombre déjà posé**

25/02/2014 21:57 - André Connes

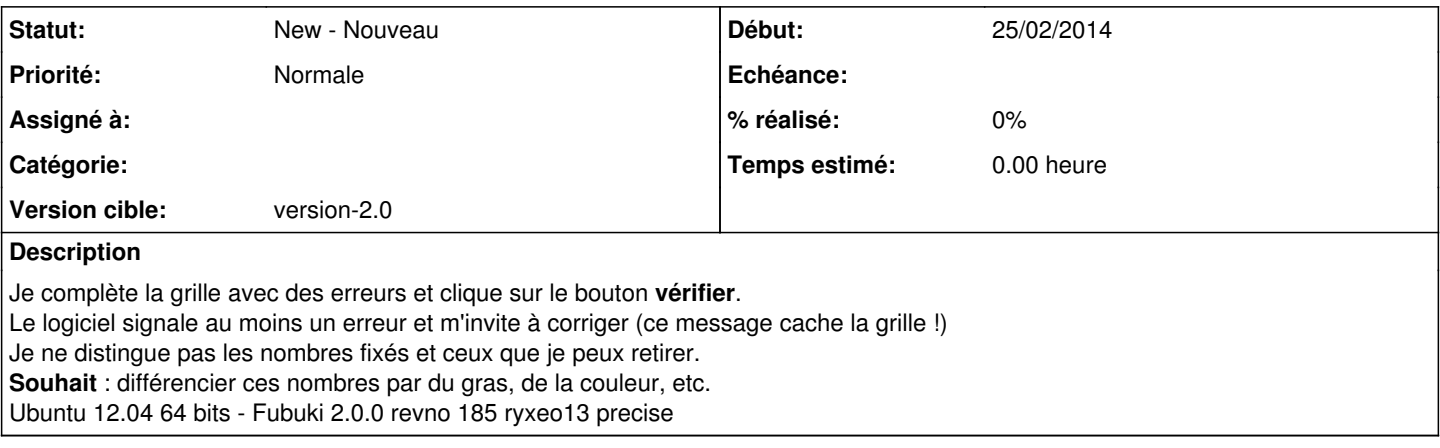

## **Historique**

## **#1 - 26/02/2014 10:43 - Philippe Cadaugade**

*- Version cible changé de v2 à version-2.0*

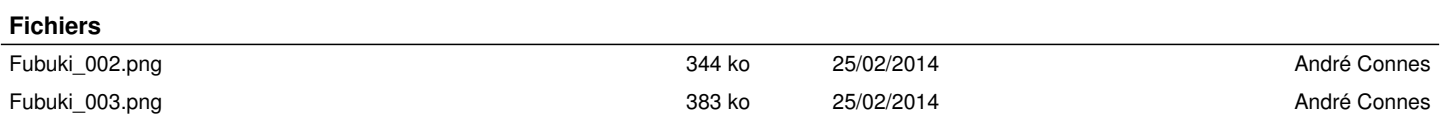